#### **GIS in the Petroleum Industry**

#### **Exploration and exploitation tool**

#### **By:**

 **Mohammed Ali Hammad Jabir**

**Course Instructor**

 **Dr. Baqer AL-Rmadan**

### **Talking Points**

- · Introduction
- Historical back ground
- Aim of the paper
- · Work Methodology
- · First Case Study
- · Second Case Study
- · Conclusion

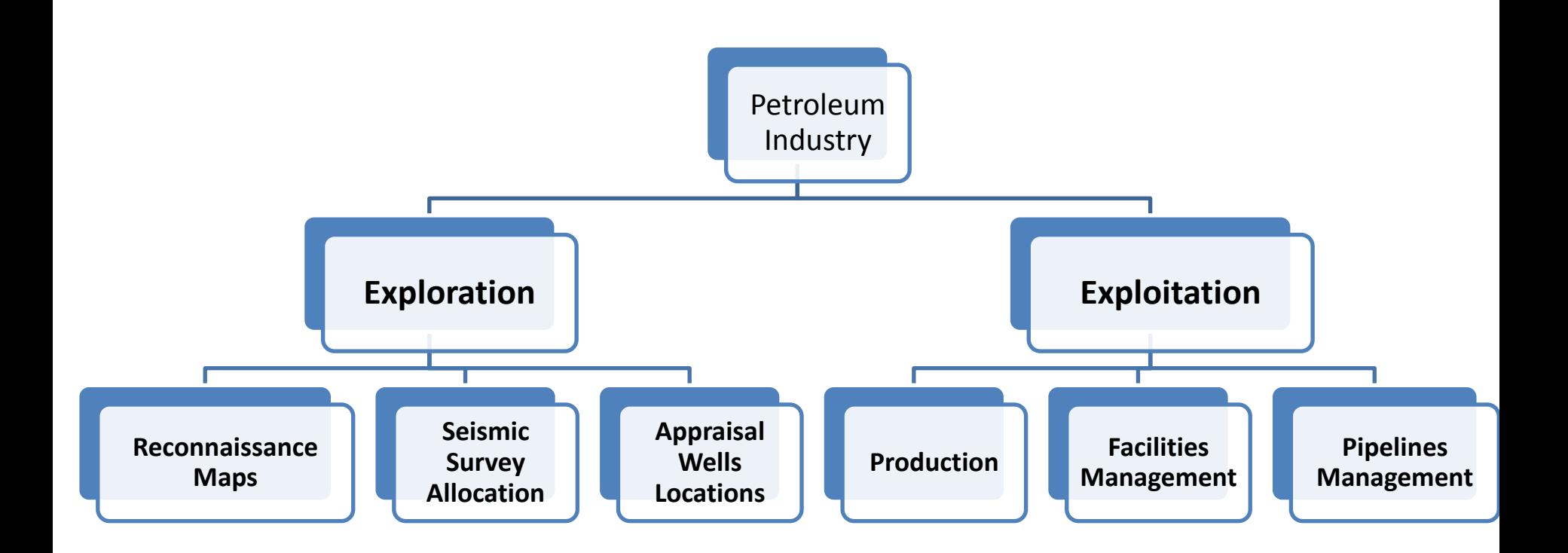

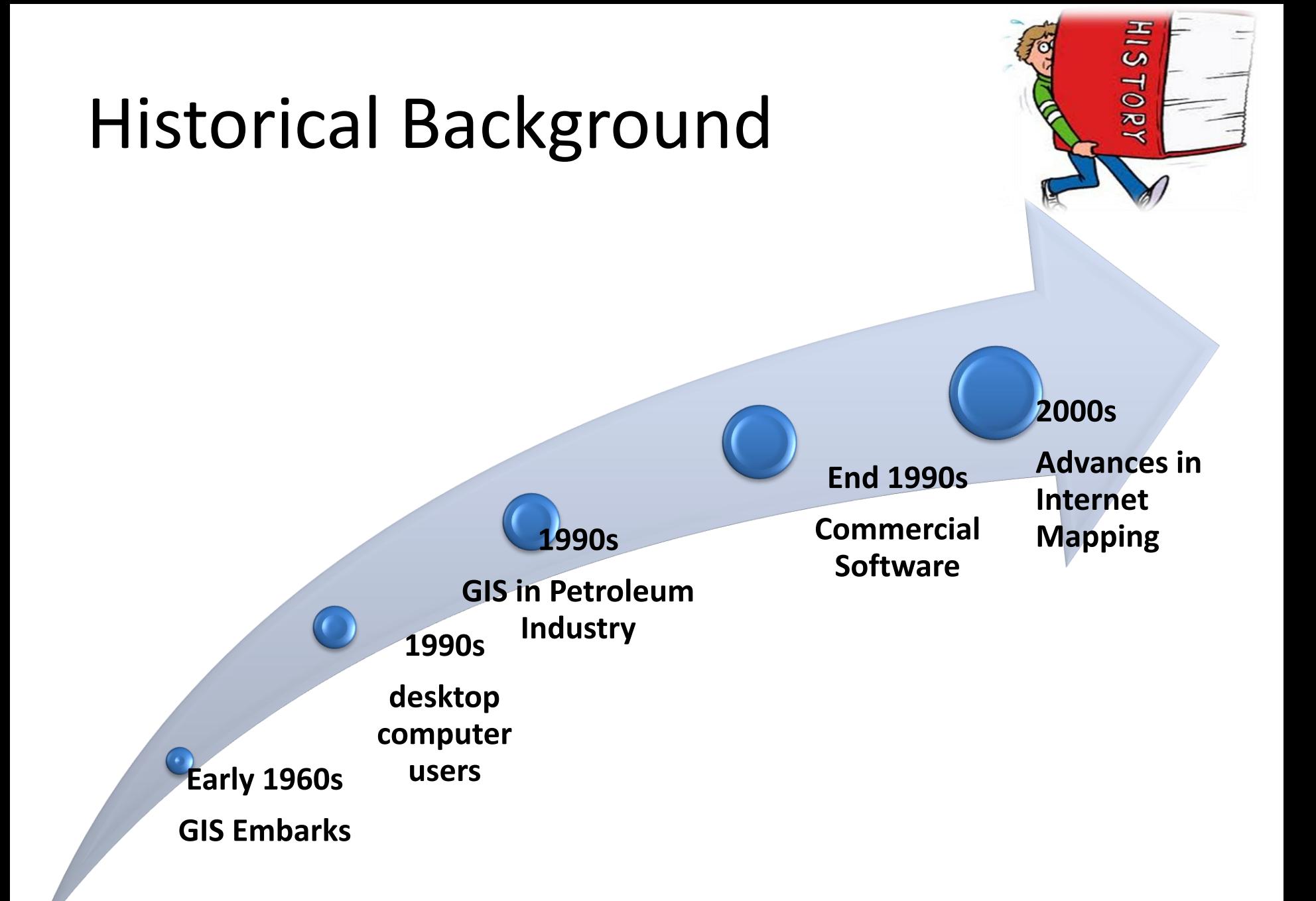

### Application In Petroleum Industry

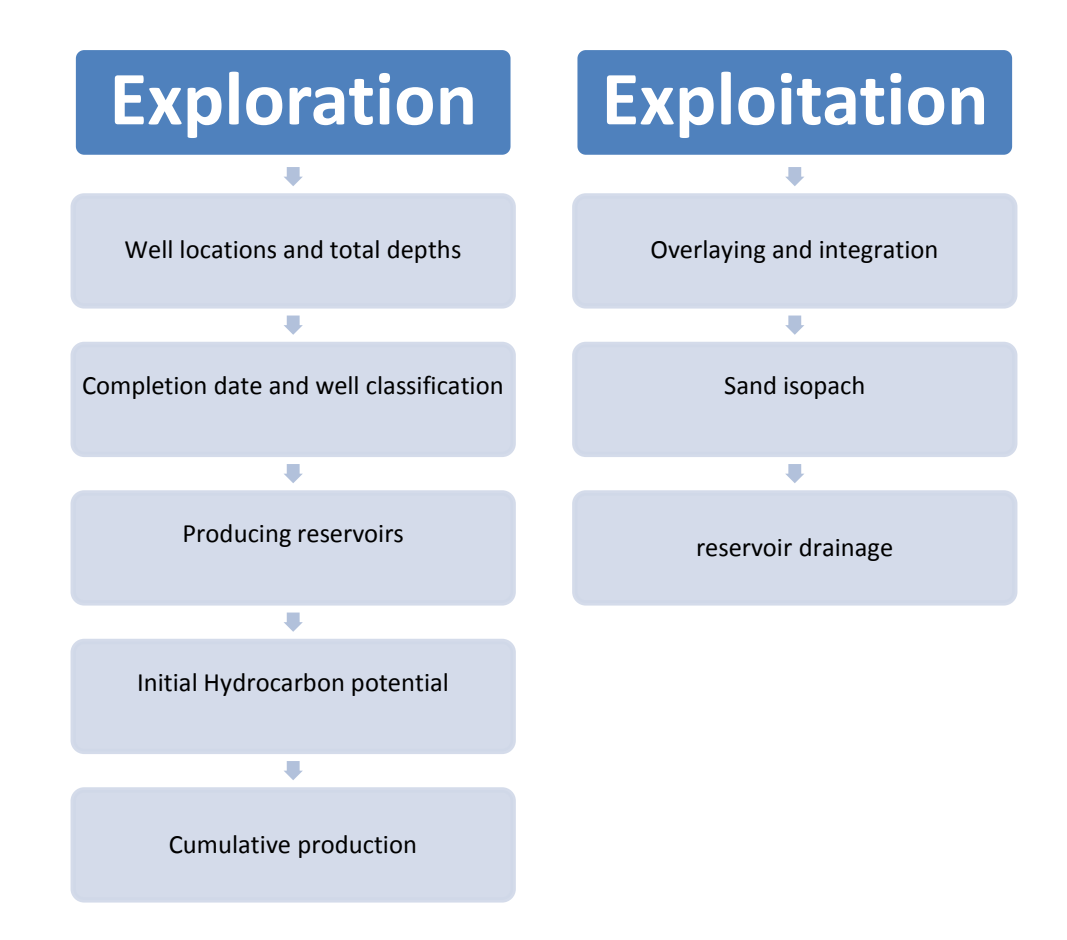

### Exploration

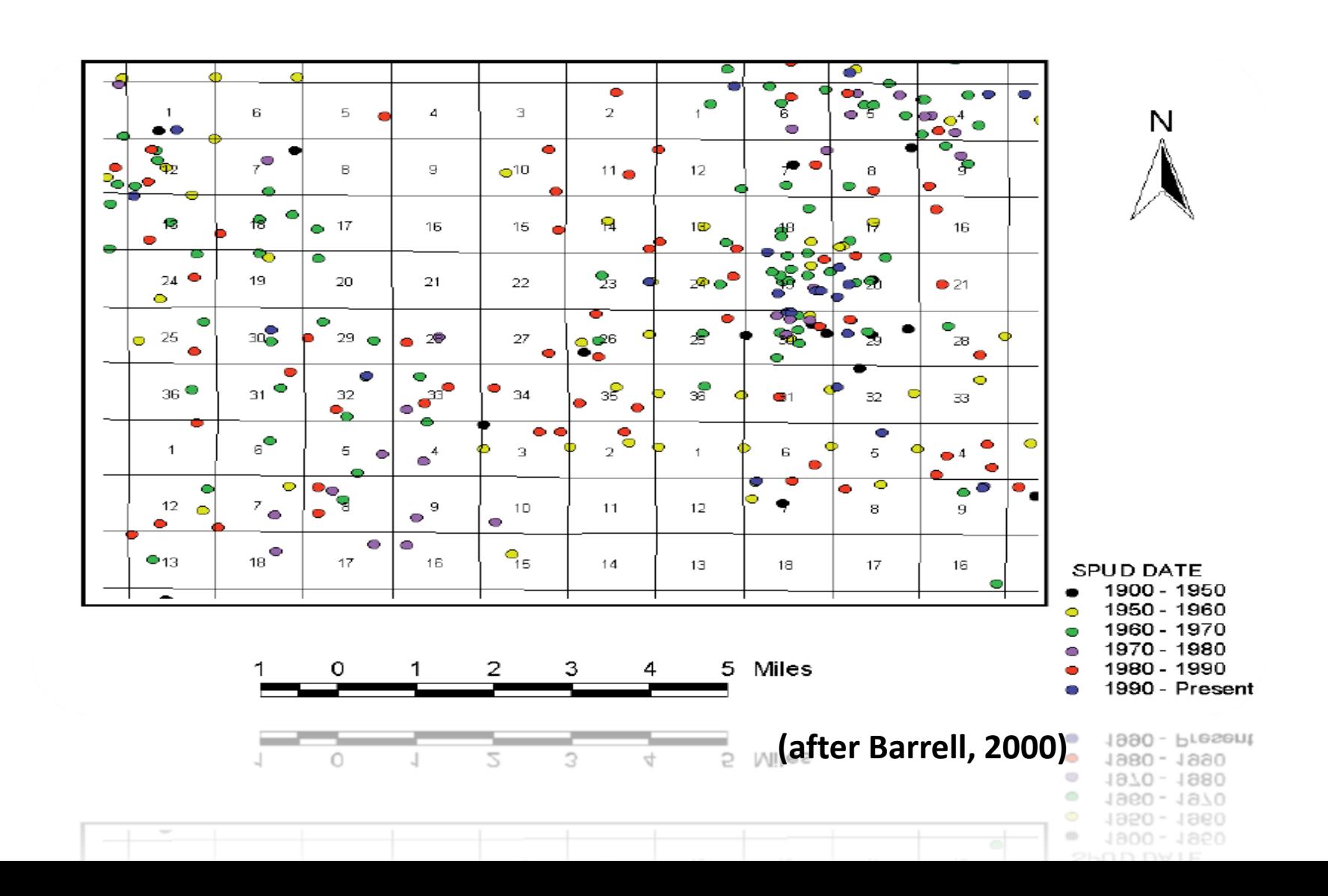

### Exploitation

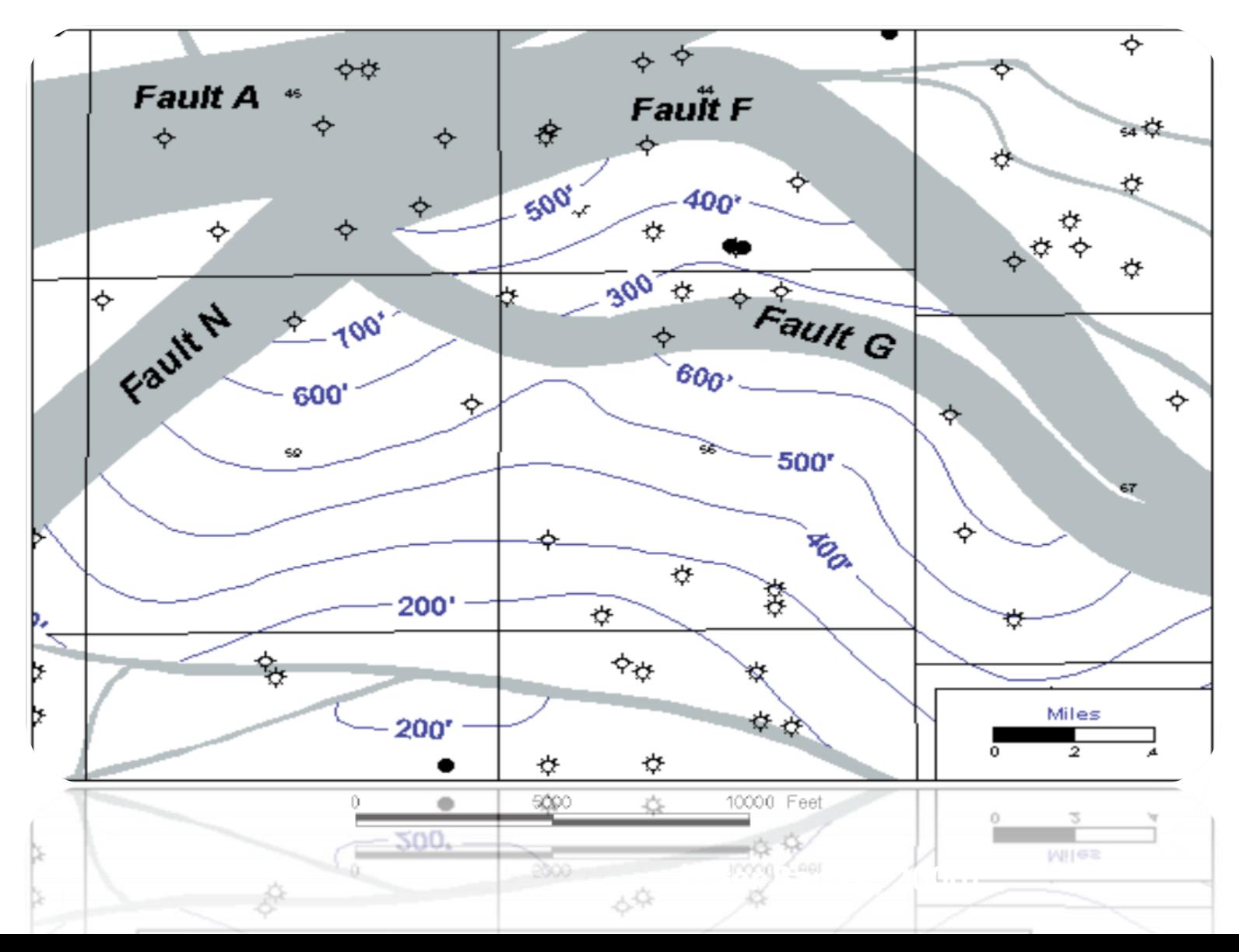

## Aim if the study

• Importance and Contribution

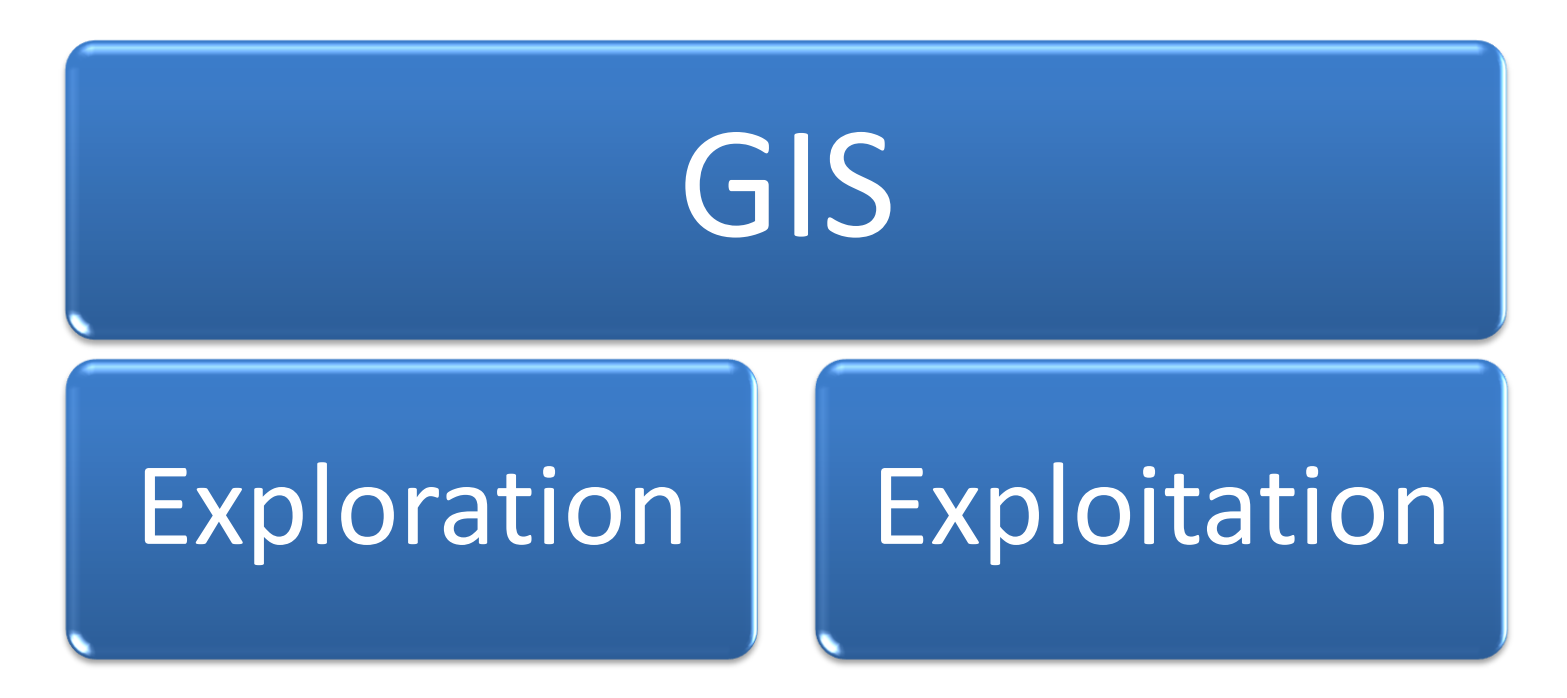

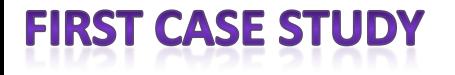

### **OIL AND GAS IN ETHIOPIA USING GIS**

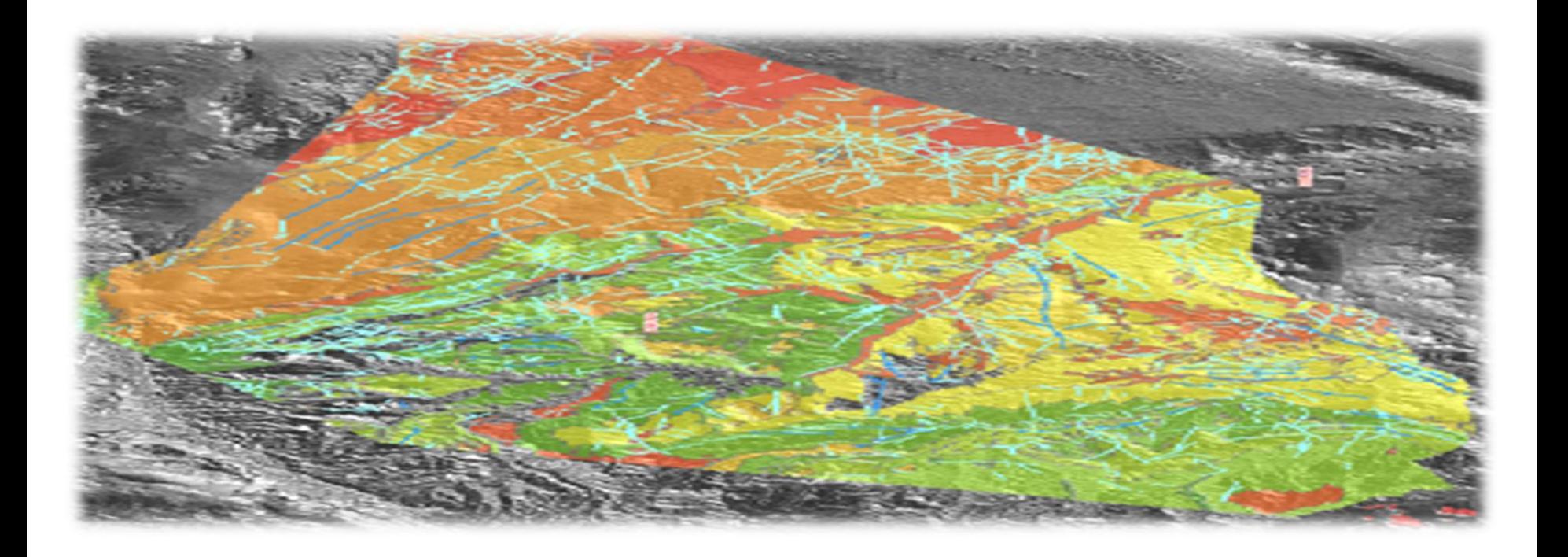

#### **Geological background and project challenges**

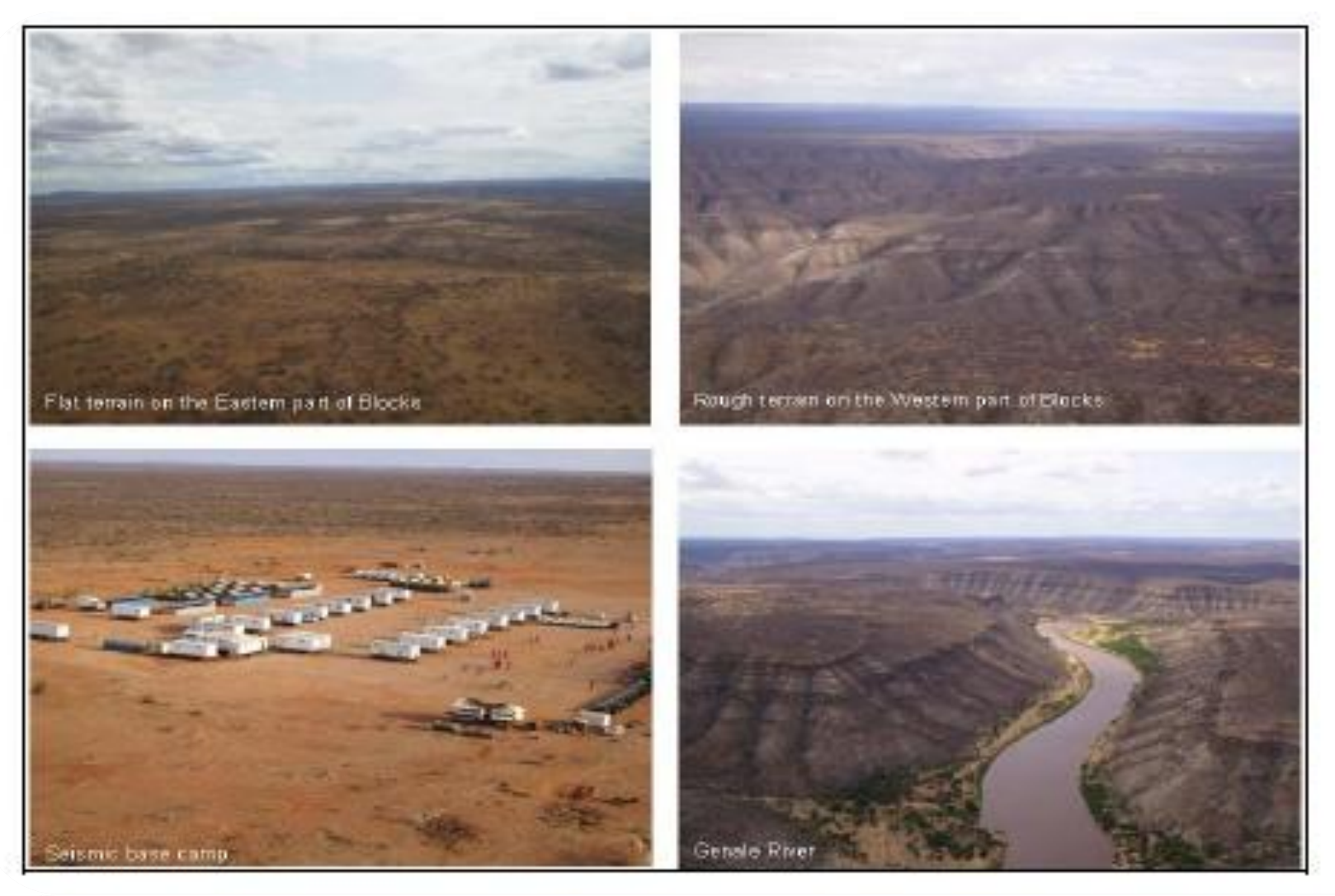

**(after Abdlatef & Khar, 2008)**

#### **Regional Geological Mapping using GIS**

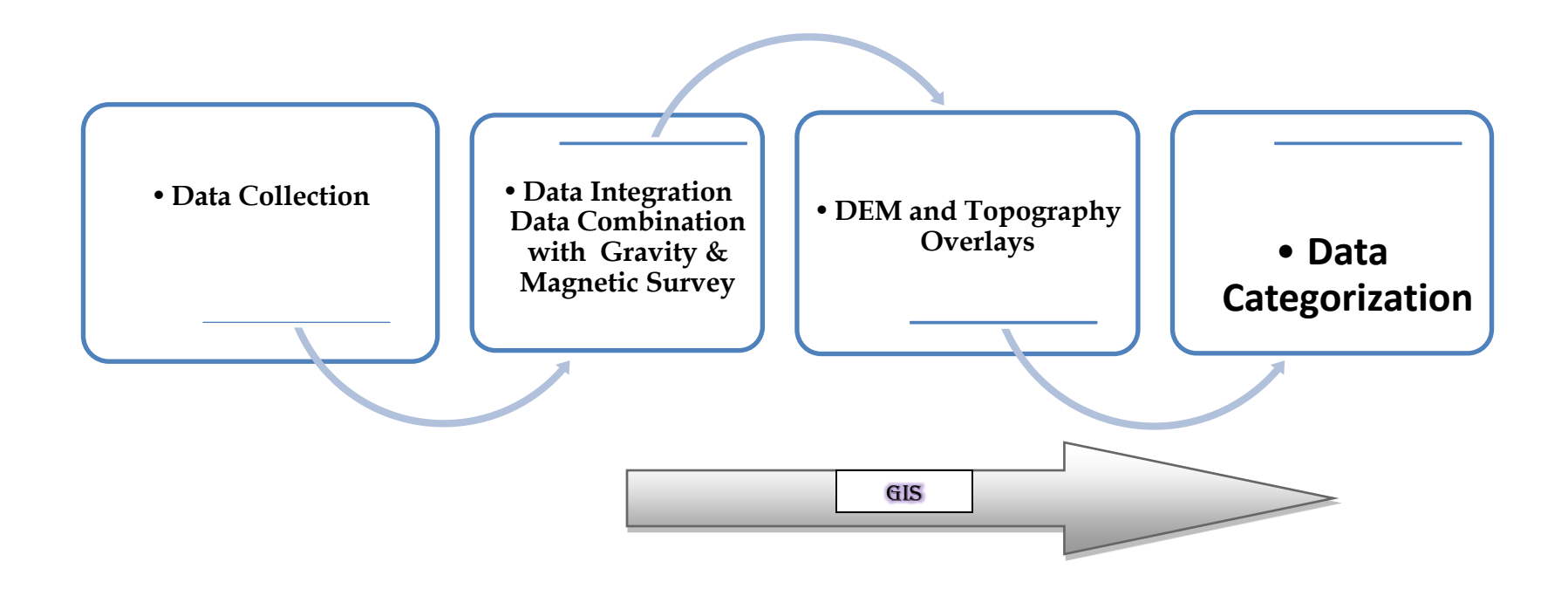

## **Seismic Survey Planning**

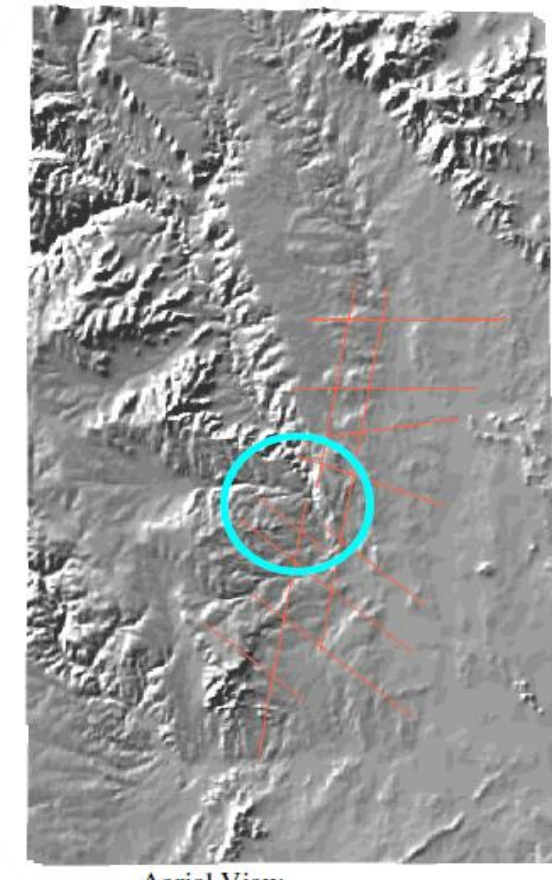

**Aerial View** Aerial View

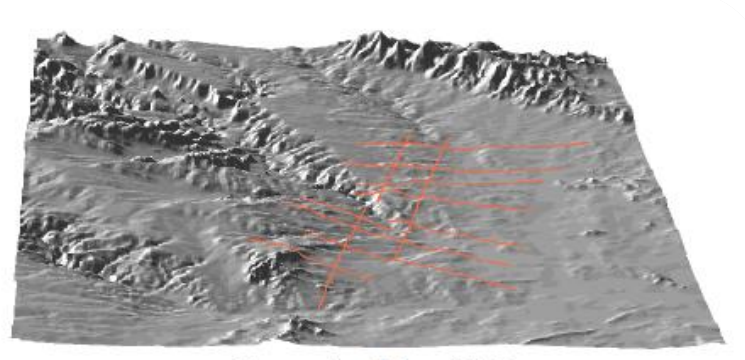

Perspective View (S-N)

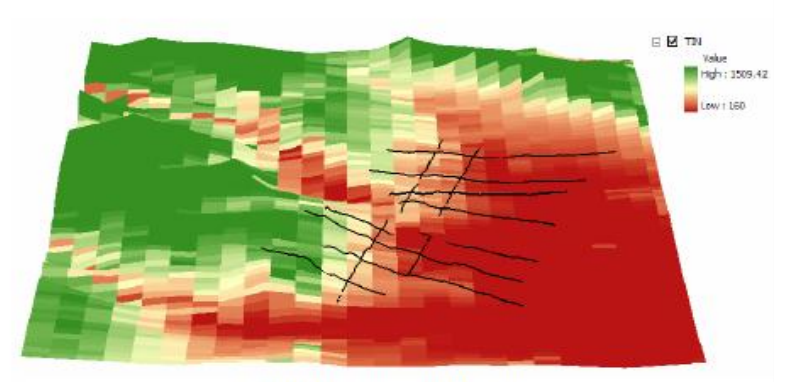

**Digital Elevation Model** 

Digital Elevation Model

#### **Benefits of Using GIS in Ethiopia Project**

• Time consumed

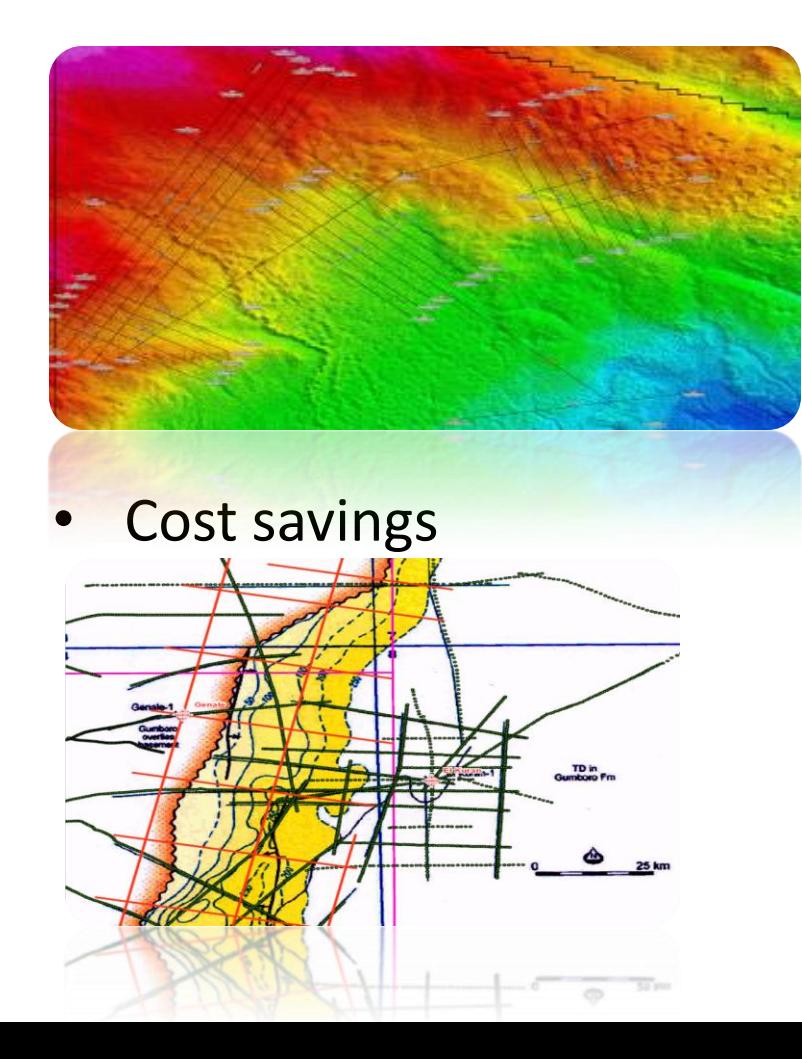

• contribution of various

crews

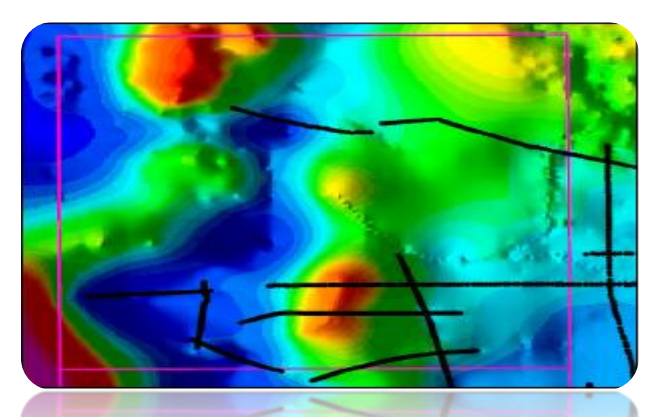

- Presentation of the data
- Connecting multiple applications
- **GEODATABASE**

(PMU)

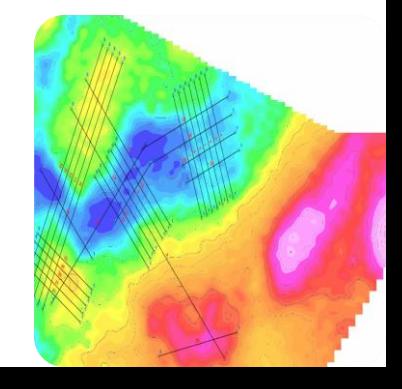

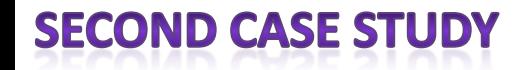

#### **OPTIMAL OIL PIPELINE ROUTE SELECTION USING GIS**

### **Pipeline Route Selection Using GIS**

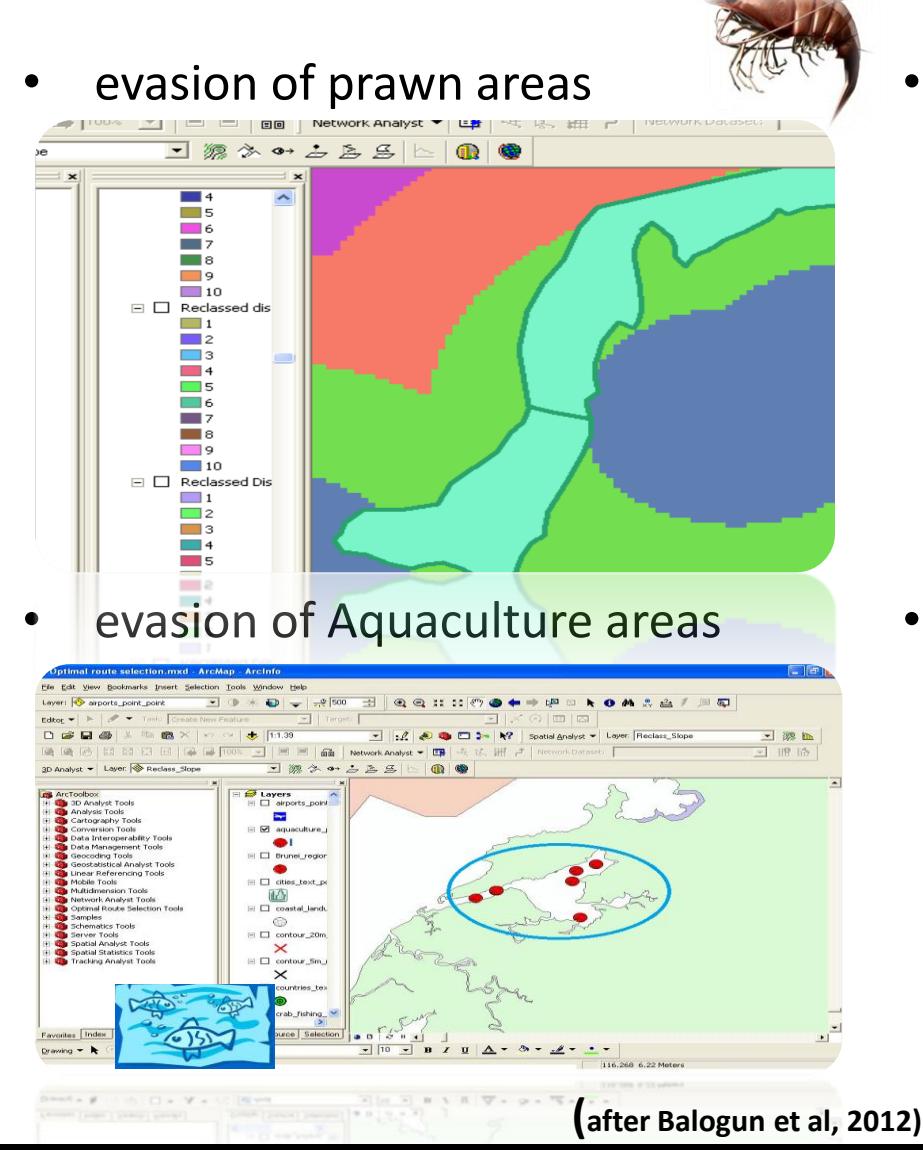

• Proximity to Airport

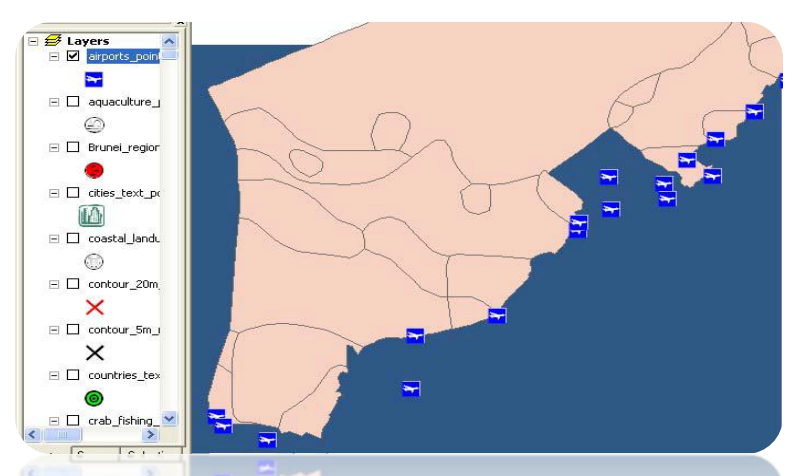

Proximity to accessible roads

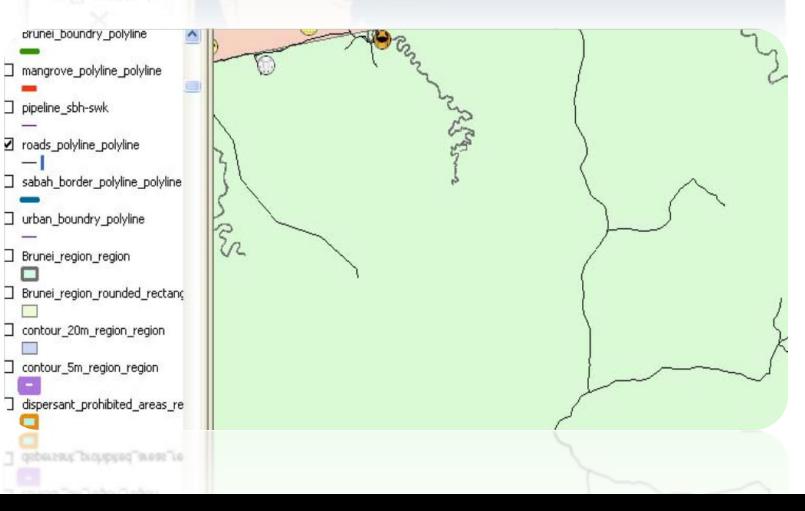

#### **Methodology for Creating the Route**

- ArcGIS 9.2 Spatial Analyst was utilized
- Rasteraization of vector maps
- Reclassifications
- Weighting of routing criteria
- Generation of Suitability Map
- optimal route Determination

# **Weighting**

- varieties of parameters and variables
- involvement of the society
- Coding on 1 to 100

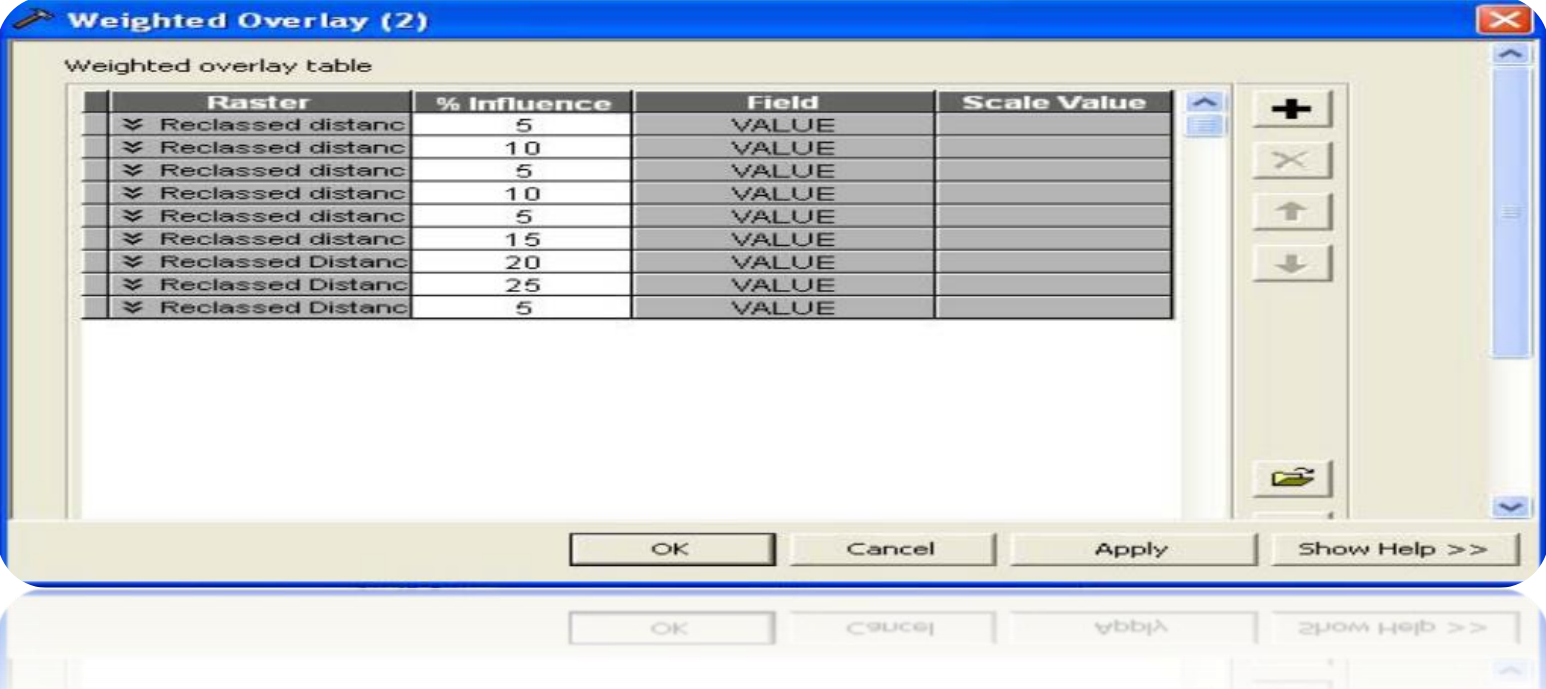

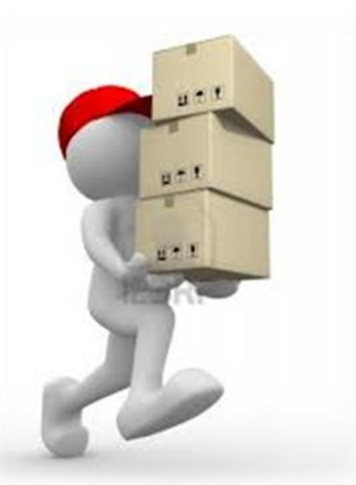

## **Results**

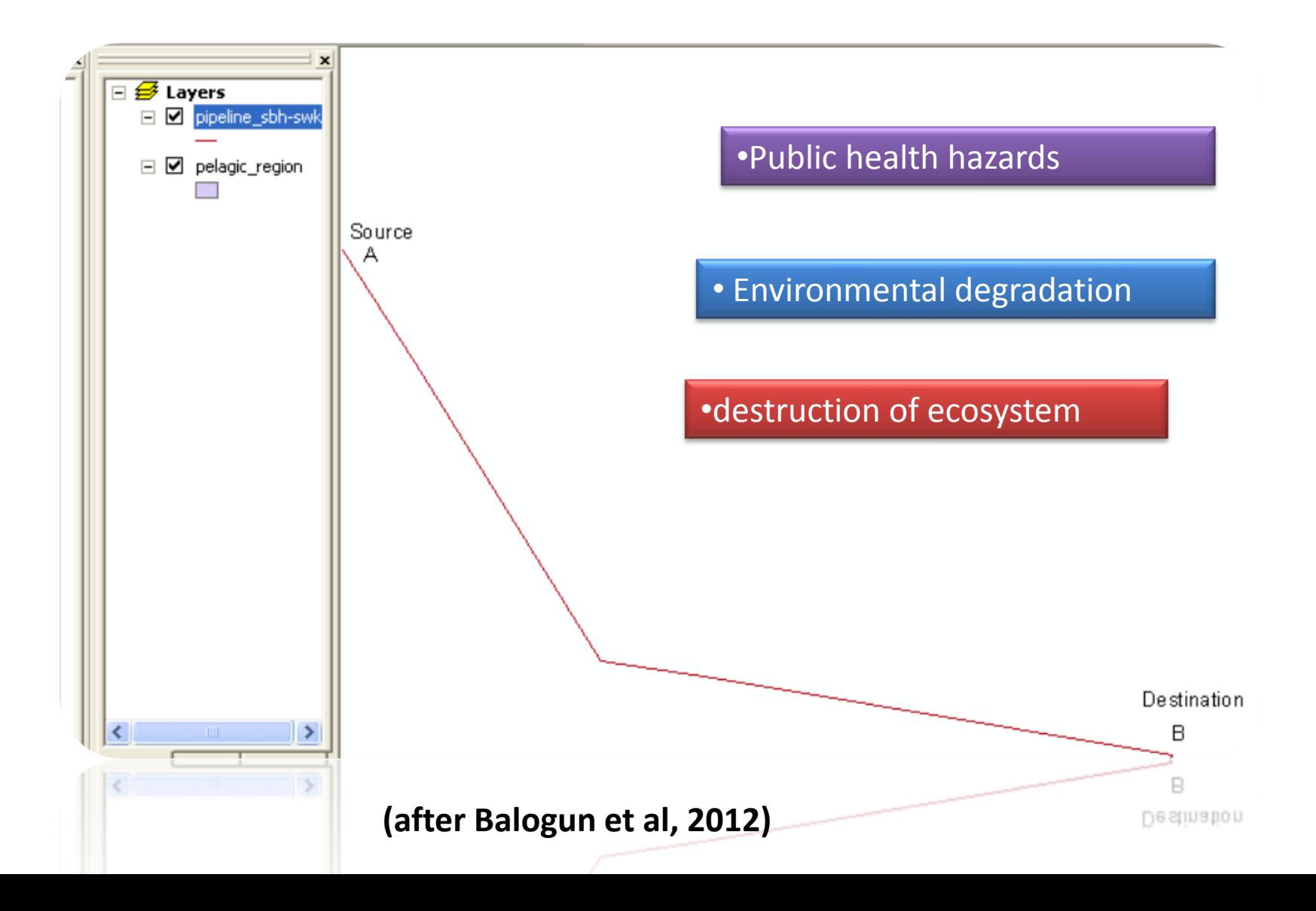

# **Conclusion**

- Capability of integration and comparison
- design the operations
- increased the assurance
- time and cost savings
- data quality
- · Provide New Ways

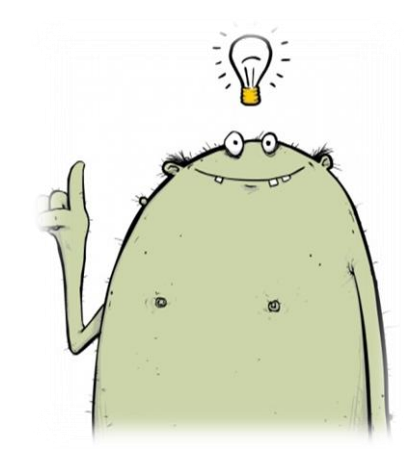

## **References**

- Barrell, K. A., 2000, GIS: *The exploration and exploitation tool. Applications in Geology*, No. 4, p. 237–248 (AAPG)
- Abdlatef, M. Z, Kahar, R. B., 2008, *Oil and Gas exploration in Ethiopia using GIS*.
- Balogun et al. 2012, *Optimal Oil Pipeline Route Selection using GIS: Community Participation in Weight derivation and Disaster Mitigation*. IACSIT Press, Singapore.,IPCBEE *vol*.28
- Esri's PRESS (PUG) GIS for petroleum website.

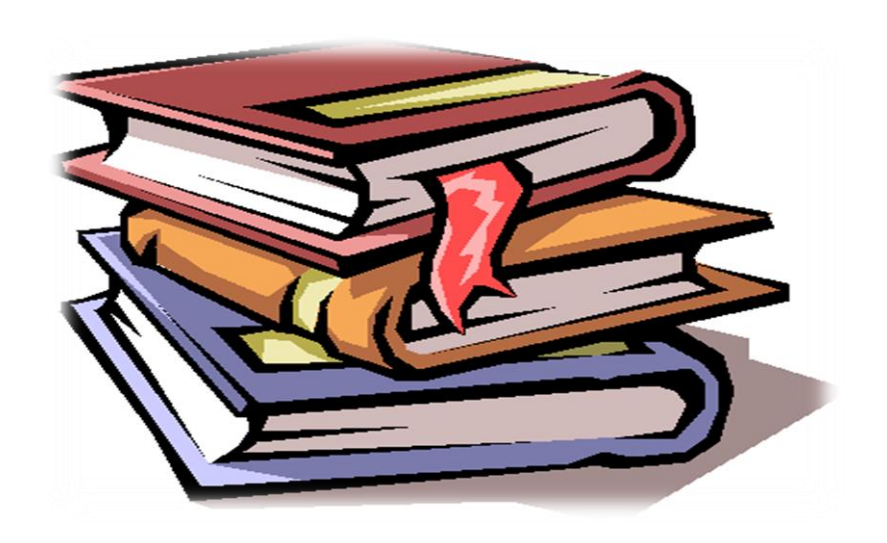